BERGISCHE UNIVERSITÄT WUPPERTAL GAUSS-STRASSE 20 42119 WUPPERTAL TELEFAX (0202) 439-2901 TELEFON (0202) 439-0 WWW www.uni-wuppertal.de

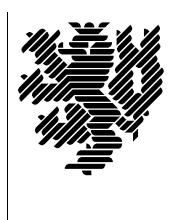

*Fachbereich C*

MATHEMATIK UND NATURWISSENSCHAFTEN Fachgruppe Mathematik und Informatik

Prof. Dr. Hans-Jürgen Buhl Praktische Informatik / Numerik

E-Mail: buhl@math.uni-wuppertal.de WWW: http://www.math.uni-wuppertal.de/∼buhl

## Grundlagen der Rechnerarchitektur

SS 2010 – Übungsblatt 4

Ausgabe: 17. Mai 2010

Aufgabe 1. Windows-Installation mit Partitionierung

Informieren Sie sich unter

[Installation von Windows XP Schritt fur Schritt](http://www.winhelpline.info/forum/faq-datenbank-installation-von-windows-xp/104582-installation-von-windows-xp-schritt-fuer-schritt.html) ¨

uber die einzelnen Schritte beim Installieren eines Windows-Betriebssystems.

Beschreiben Sie in eigenen Worten, wie Sie die Festplatte während der Installation partitionieren können.

Welche Ziele kann man mit der Partitionierung einer Festplatte erreichen?

## Aufgabe 2. BIOS-Update

Lesen Sie

[http://www.pcwelt.de/start/computer/komponenten/praxis/179080/bios](http://www.pcwelt.de/start/computer/komponenten/praxis/179080/bios_update_in_10_schritten_gefahrlos_und_schnell/) update in <sup>10</sup> schritten gefahrlos und schnell/.

Warum wird hier auf gefahrlos hingewiesen?

Schildern Sie in eigenen Worten, wann Ihnen ein BIOS-Update trotz aller Gefahren notwendig erscheint (3 verschiedene Szenarien).

Aufgabe 3. Urladen

Lesen Sie

<http://www.computerhope.com/jargon/b/bootload.htm>

und

## <http://de.wikipedia.org/wiki/Boot-Loader>

und beschreiben Sie die wichtigsten Schritte beim Urladen eines Windows-Systems.

Was ist der MBR? Welchem Zweck dient ein Bootsektor?

## Aufgabe 4. EFI/BIOS

Welche Unterschiede bestehen zwischen EFI

[http://de.wikipedia.org/wiki/Extensible](http://de.wikipedia.org/wiki/Extensible_Firmware_Interface) Firmware Interface

und BIOS?

<http://de.wikipedia.org/wiki/BIOS>